# **Radio Patois transfrontalière**

Autor(en): **Mounir, Jacques**

Objekttyp: **Article**

Zeitschrift: **L'ami du patois : trimestriel romand**

Band (Jahr): **41 (2014)**

Heft 157

PDF erstellt am: **16.05.2024**

Persistenter Link: <https://doi.org/10.5169/seals-1044873>

#### **Nutzungsbedingungen**

Die ETH-Bibliothek ist Anbieterin der digitalisierten Zeitschriften. Sie besitzt keine Urheberrechte an den Inhalten der Zeitschriften. Die Rechte liegen in der Regel bei den Herausgebern. Die auf der Plattform e-periodica veröffentlichten Dokumente stehen für nicht-kommerzielle Zwecke in Lehre und Forschung sowie für die private Nutzung frei zur Verfügung. Einzelne Dateien oder Ausdrucke aus diesem Angebot können zusammen mit diesen Nutzungsbedingungen und den korrekten Herkunftsbezeichnungen weitergegeben werden.

Das Veröffentlichen von Bildern in Print- und Online-Publikationen ist nur mit vorheriger Genehmigung der Rechteinhaber erlaubt. Die systematische Speicherung von Teilen des elektronischen Angebots auf anderen Servern bedarf ebenfalls des schriftlichen Einverständnisses der Rechteinhaber.

#### **Haftungsausschluss**

Alle Angaben erfolgen ohne Gewähr für Vollständigkeit oder Richtigkeit. Es wird keine Haftung übernommen für Schäden durch die Verwendung von Informationen aus diesem Online-Angebot oder durch das Fehlen von Informationen. Dies gilt auch für Inhalte Dritter, die über dieses Angebot zugänglich sind.

Ein Dienst der ETH-Bibliothek ETH Zürich, Rämistrasse 101, 8092 Zürich, Schweiz, www.library.ethz.ch

#### **http://www.e-periodica.ch**

## Radio patois transfrontalière

Jacques Mounir, Savièse (VS)

#### «RadiôArpitania - La radiô des patouès francoprovençâls ou arpitans» La radiô enternacionâla transfrontalière ('transborniére') por noutro patouès.

#### Prologo

Su Dzakye Mounir de Saviése, et vèso écrire ceti articlo en Saviésan mas transcrit en ORB. L'ORB l'est l'ècritura de Dominique Stich, que l'est Suisse d'origine et doctor en lengouistique de la Sorbonne. L'at proposâ ceta ècritura por noutres patouès en 2003 dens un diccionèro: http://bit.ly/orb-stich L'at prôd de patouèsans que anmont pas ceta ècritura por cen que songeont que l'est una mènace por lo patouès. Yo songeo que l'ant pouére por ren. Ceta ècritura l'est pas un «èspèranto» coment j'é aoui dére : L'est ren qu'una novèla moda de transcrire lo patouès quand n'on vôt comunicar en ècrisent a tués les patouèsans du domèno francoprovençâl (ou arpitan). mas una ècritura comena. En d'ôtros mots, l'est ren d'ôtro qu'un outil por écrire lo patouès d'una région (cârro de payis) por comunicar avouée tués les ôtros. Por mè l'est ja franc pratica sur la têla (l'entrènet) adonc èspero que vat étre franc pratica por mè fére comprendre de tués les lèctors de L'AMI DU PATOIS que liésont cetes legnes!

## Que l'est-il ceta radiô?

Ceta radiô l'est por lo moment un sito entrenèt que fét aouire (ècutar) totes sôrtes de patouès de la lengoua francoprovençâla ou arpitanna en boclla de 3-4 hores. Le programo change en tot cas un viâjo pèr mês. Por lo moment empléyo les 'podeasts' que sont difusâs sur la têla (l'entrenèt) en Fribôrg, Brêssa, Savouè, et asse be sur Canal9 en Valês. Celes podeast sont copâs en peti(o)t môrs de douves minutes pèr un et mèclo avouée de musica que la FONDATION POUR LE FRANCOPROVENCAL mè bale. Coment j'é dét, le (lo) programo réste le mémo un mês de temps. Mas ben des côps, quand l'at quârque chousa (uque) de novél, fécho cen en èmission espèciâla cèrtins jorns de la sènanna.

## Coment l'est-il possîblo d'aouire (d'ècutar)?

Sur la têla, l'adrèce l'est : www.oarp.eu ou ben : www.radio-arpitania.eu Se n'on tape pas «www» dens la bârra d'adrèce, adonc se n'on feche ren que : «oarp.eu», ou : «radio-arpitania.eu», n'on trôve la radiô tot pariér (ègalament).

• Avouéc un PC ou un Mac, quand on arreve sur la pâge, por fére jouyér la radiô, il (o) vos-e fôt prèssar sur lo boton «Ecouter maintenant».

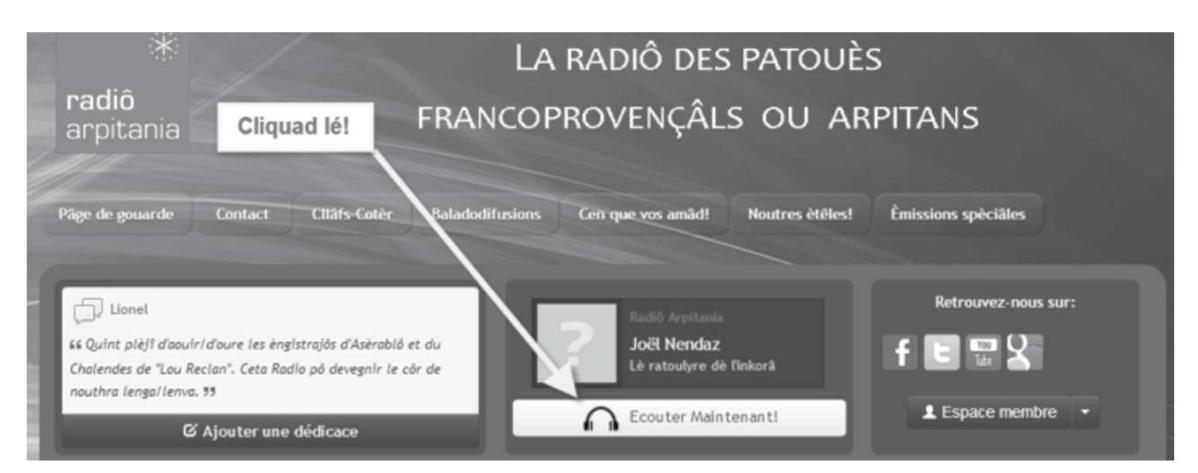

• Se on empléye un iPhone / iPad (sistèmo iOS) et que n'on prèsse sur lo boton «iPhone/iPad», a son(jon) a gôcho n'on pôt aouire la radiô drêt.

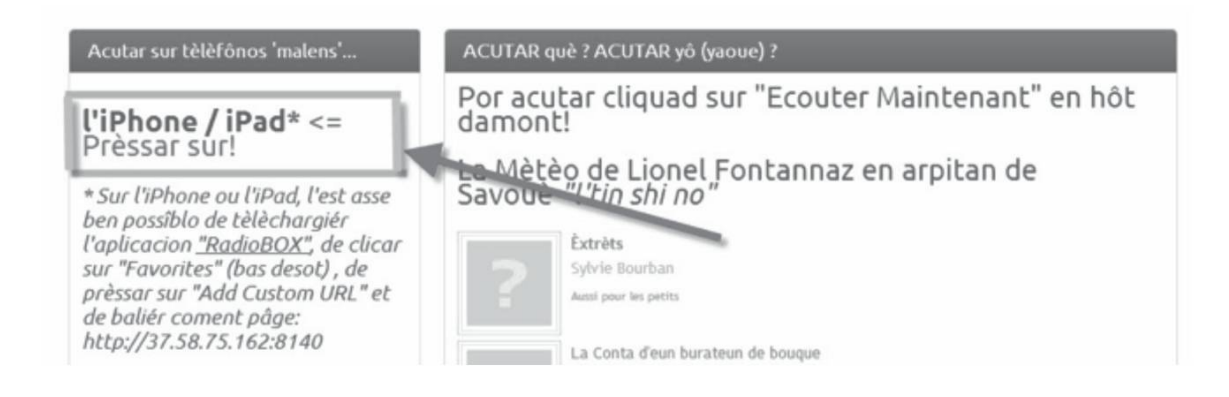

• Por un sistèmo «android» (Samsung, ...) l'est un petit afère més complicâ: Por aouire la radiô o (il) fôt emplèyér una aplicacion. Explico coment fére sur la pâge de gouârda de la radiô, a gôcho, més bas que le lèctor que fét jouér la radiô.

Por un sistèmo iOS (iPhone, iPad, ...) n'on pôt asse ben empleyér una aplicacion, et vos-e balo lo nom sur ceta pâge. [voir p. 80]

Por trovar celes aplicacions l'est ésiê: vos-e fôt cliquar sur lo nom de l'aplicacion que l'est sotlegnêe (dèsotlegnêe)...D'ense, vos arrevâd drêt sur «google play» ou sur l'«apple store» por achetar et tèlèchargiér les aplicacions. L'aplicacion por Android l'est por ren, mas l'aplicacion «RadioBox» por iOS (les sistèmos Apple) côte  $\in I$ .

#### Por participar ou envoyér des enrègistraments

Se les difèrentes associacions de patouès de Suisse povéssont m'envoyér des enrègistraments règulèrament, il serêt idèal. Monsior Bornet derêt mémo «fantastique»!

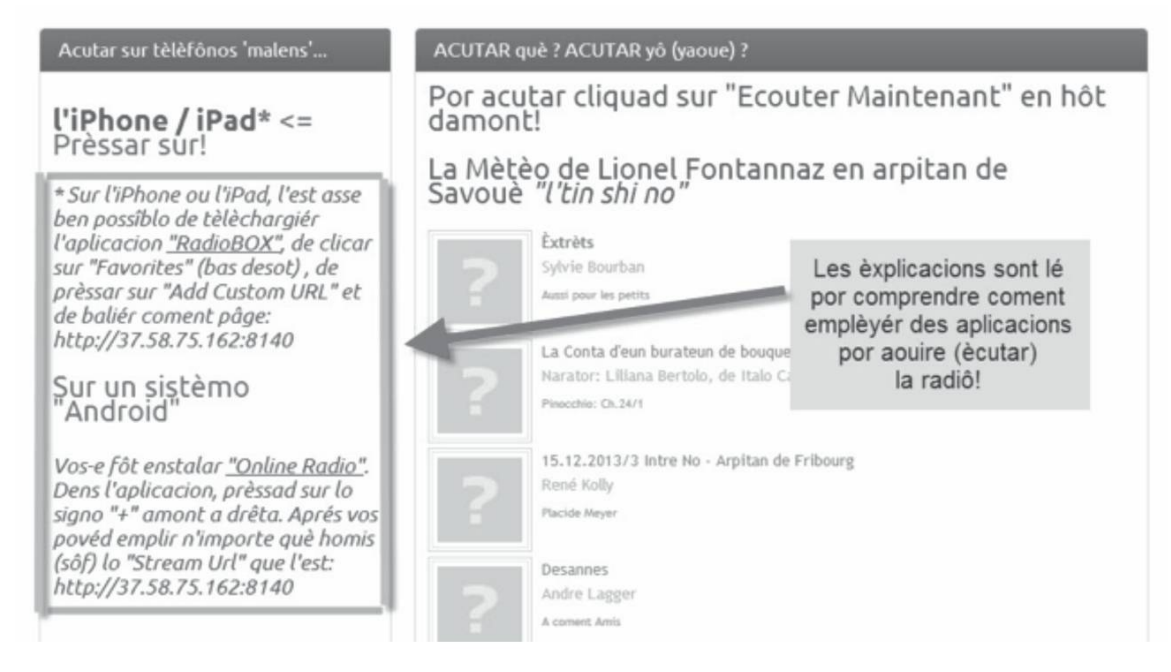

D'ense nos por(i)ans fére aouire de patouès du Valês més sovent. Nos sens après èprovar de rècêvre les drouèts por difusar les enrègistraments de touès des archives de la Radiô Suisse Romande (RTS); se n'avéssens cetos documents il serêt més ésiê de baliér una bôna place ux patouès de Suisse Romande sur la radiô.

## Porquè pas fére des «émissions espèciales» por la radiô, avouée des «entèrves» ('enterviews')?

Nos povens programar les programos (èmissions) espèciâles por cèrtins jorns de més grôssa ôdiance: Lo dèmècro, lo dessando ou lo demenge. Se vos vouede (voléd) participar a un programo nos povens asse ben venir vos enrègistrar sur place ou organisiér un cotêrd pèr tèlèfôno...

Se vos éd(e) (avéd) des enrègistrements côrts il pôvont être envoyés pèr corrièl a: dzakye@patwe.ch

Por des enrègistraments més longs o (il) serêt mielx de fechiér sur CD ou cassèta et d'envoyér avouéc la pôsta a l'adrèce:

Jacques Mounir / Rue du Sommet (Vâe da Son) 36 /1965 Savièse Un sistèmo de stockâge en legne, ou «de nioles» ('cloud'), coment «Dropbox», porrêt asse ben être utilo: http://bit.ly/radio-arp

NB: Les gens qu'aouisont la radiô pôvont pas tèlèchargiér lo document de base. Ils pôvont ren qu'acutar. Adonc l'est pas tant dongèrox de prétar voutres documents!

Un grand mèrci por voutro entèrèt. Salutacions a totes les patouèsannes et a tués les patouèsans!